physical phenomenon

■ simulation – from phenomena to prediction

technical process **1. modelling**

mathematics

computer science

engineering application

**Motivation**

discipline

PD Dr. rer. nat. habil. Ralf‐Peter Mundani Computation in Engineering / BGU Scientific Computing in Computer Science / INF

18<sup>th</sup> International Symposium on Symbolic and Numerical Algorithms for Scientific Computing September 24–27, 2016 Timisoara, Romania

**2. numerical treatment**

**3. implementation**

**4. visualisation**

**5. validation**

### **Motivation**

*"High‐performance computing must now assume <sup>a</sup> broader meaning, encompassing not only flops, but also the ability, for example, to efficiently manipulate vast and rapidly increasing quantities of both numerical and non‐numerical data."* POTUS's Council Science and Technology onT. Kalil, J. Miller: *Advancing U.S. Leadership in High‐Performance Computing*, The White House. h-performance-computing **KAUST** AESOP:  $40\times 46''$  NEC panels with total res. of 13,600  $\times$ 3,072 pixels (~42 MPixel) PD Dr. Ralf‐Peter Mundani – HPC for Environmental Simulations – SYNASC, Timisoara, Romania, 09/27/2016 2 πlπ TLM. Technische Universität München**Motivationwhy parallel programming and HPC?**  complex problems (especially the so called `*grand challenges*´) demand for more computing power **climate or geophysics simulation (tsunami, e.g.)** determination of parameters, expression of relations **structure or flow simulation (crash test, e.g.) development systems (CAD, e.g.)** model discretisation, algorithm development large data analysis (Large Hadron Collider at CERN, e.g.) software development, parallelisation **national military applications (crypto analysis, e.g.)** . . . . illustration of abstract simulation resultsperformance increase due to faster hardware, more memory *(`work harder´)* comparison of results with reality more efficient algorithms, optimisation *(`work smarter´)* **6. embedding** insertion into working process

parallel computing *(`get some help´)*

πm

### **Motivation**

- objectives (in case all resources would be available *N*-times)
	- *throughput*: compute *N* problems simultaneously
		- running *N* instances of <sup>a</sup> sequential program with different data sets (`*embarrassing parallelism*´); SETI@home, e.g.
	- *response time*: compute one problem at <sup>a</sup> fraction (1*N*) of time
		- running one instance (i.e. *N* processes) of <sup>a</sup> parallel program for jointly solving <sup>a</sup> problem; finding prime numbers, e.g.
	- *problem size*: compute one problem with *N*-times larger data
		- running one instance (i.e. *N* processes) of <sup>a</sup> parallel program, using the sum of all local memories for computing larger problem sizes; iterative solution of SLE, e.g.

PD Dr. Ralf‐Peter Mundani – HPC for Environmental Simulations – SYNASC, Timisoara, Romania, 09/27/2016 5

### **overview**

- **EXECOMETER 19 IS 20 IN 2018 19 IS 2019 19 IS 2019 19 IS 2019 19 IS 2019 19 IS 2019 19 IS 2019 19 IS 2019 19 IS 2019 19 IS 2019 19 IS 2019 19 IS 2019 19 IS 2019 19 IS 2019 19 IS 2019 19 IS 2019 19 IS 2019 19 IS 2019 19 IS**
- **fiendations** / parallel architectures
- **n** multigrid methods
- towards massive parallel HPC...
- **I** interactive visual data exploration

PD Dr. Ralf‐Peter Mundani – HPC for Environmental Simulations – SYNASC, Timisoara, Romania, 09/27/2016 6

### Technische Universität München

## **Geometric and Physical Modelling**

- **Exercise** spacetrees
	- **hierarchical data structure (cf. quadtrees in 2D** and octrees in 3D)
	- built via recursive bi-section in every dimension **→** 2<sup>*D*</sup> children / node
	- **P** reduced complexity, i.e. amount of voxels compared to equidistant discretisation (*N*3)  $\rightarrow$  O(N) in 2D and O(N<sup>2</sup>) in 3D on average

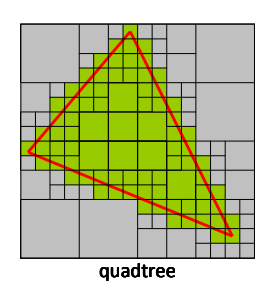

**TLIT** 

 $\Pi\Pi$ 

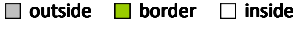

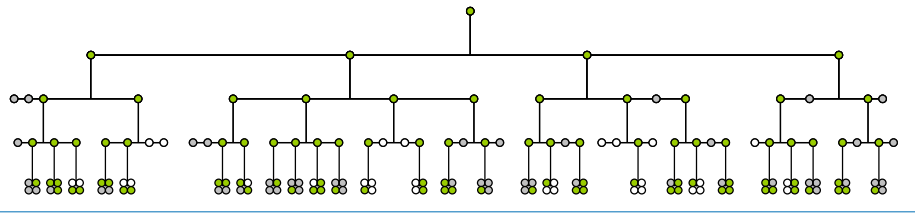

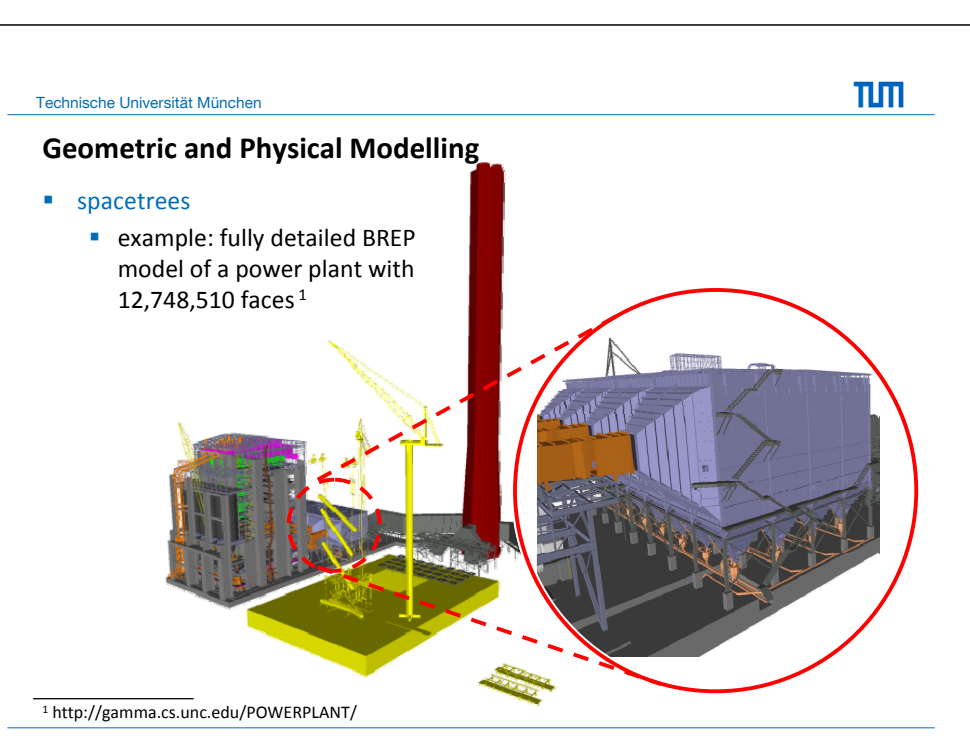

PD Dr. Ralf‐Peter Mundani – HPC for Environmental Simulations – SYNASC, Timisoara, Romania, 09/27/2016 8

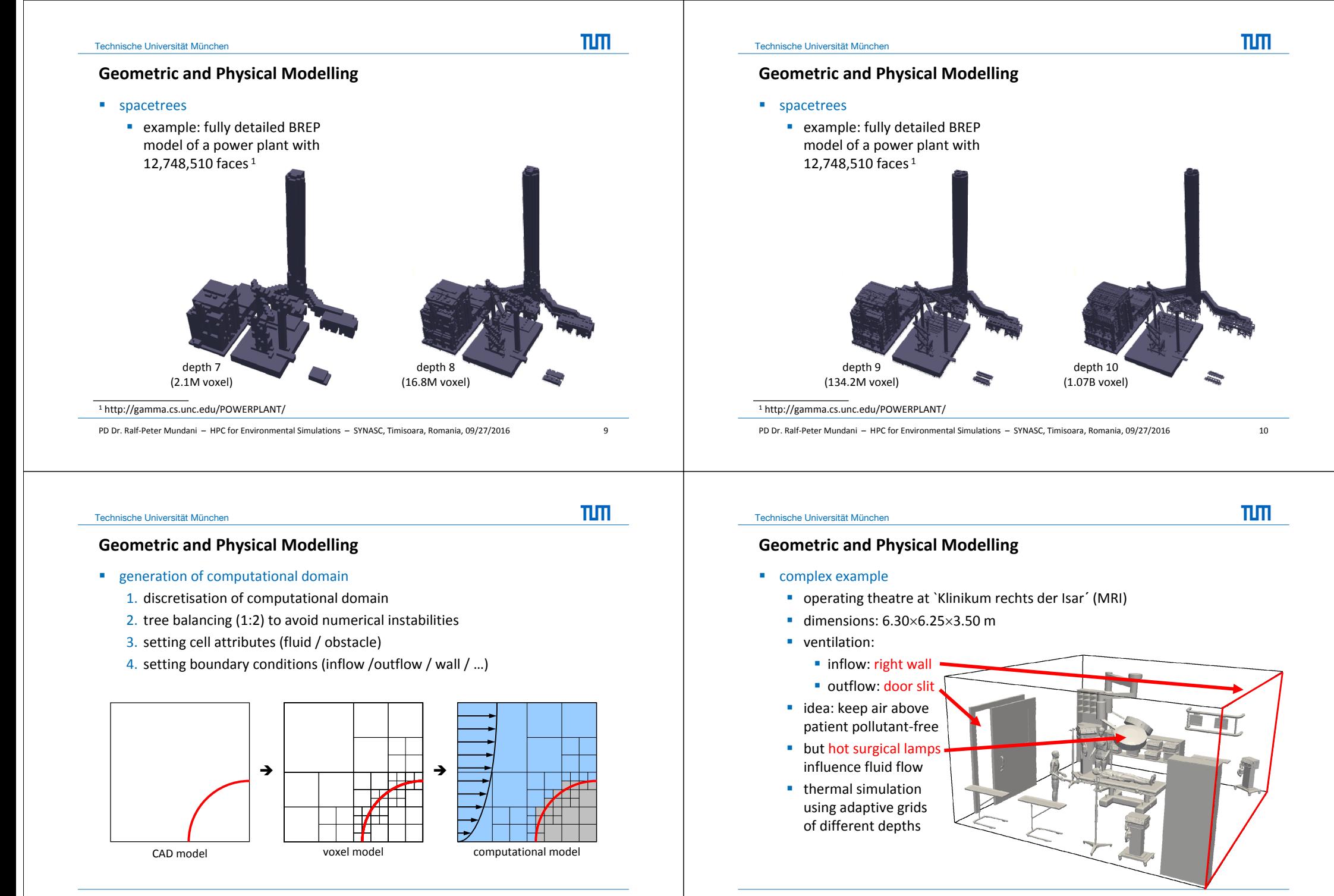

## **Geometric and Physical Modelling**

**EXECOMPLEX** example

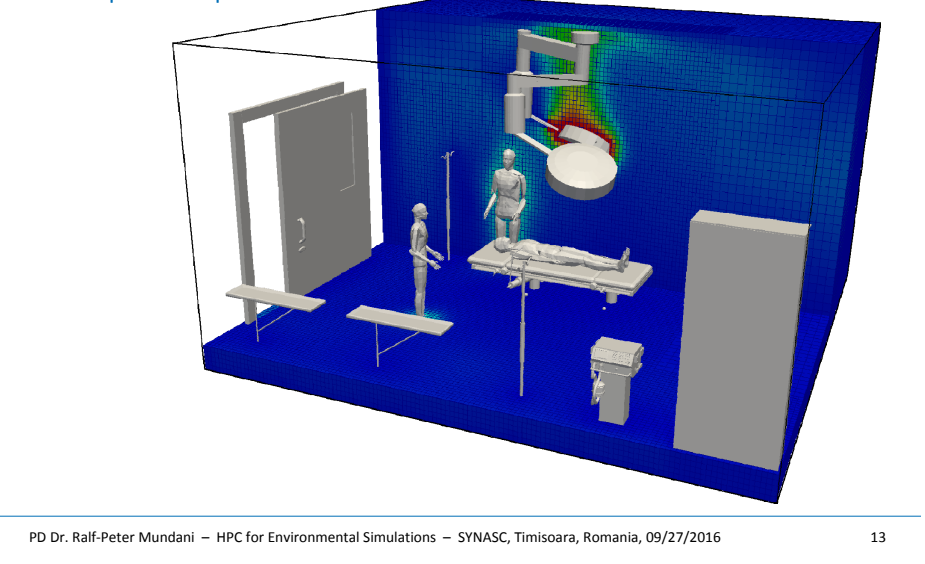

Technische Universität München

 $\Pi\Pi$ 

 $n<sub>m</sub>$ 

## **Geometric and Physical Modelling**

**EXECOMPLEX** example

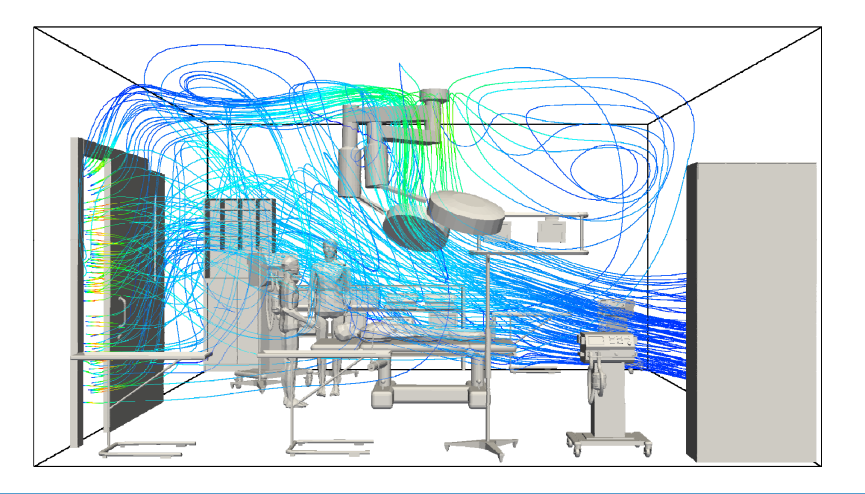

## **Geometric and Physical Modelling**

**EXECOMPLEX** example

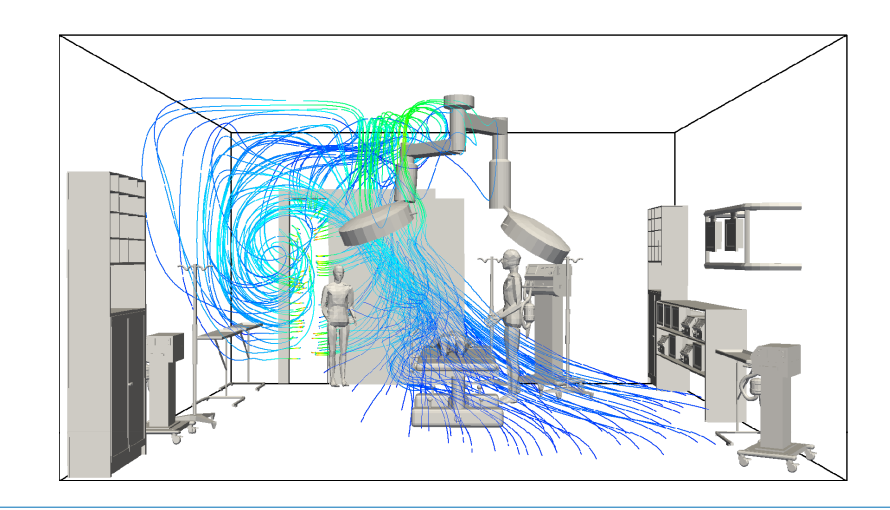

PD Dr. Ralf‐Peter Mundani – HPC for Environmental Simulations – SYNASC, Timisoara, Romania, 09/27/2016 14

### Technische Universität München

## **Geometric and Physical Modelling**

**EXECUTE:** level of detail concepts

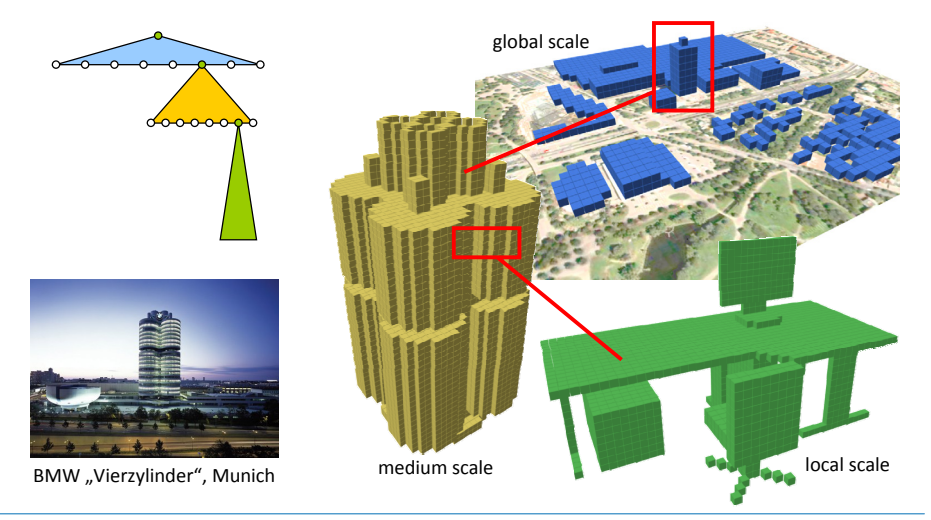

 $\Pi\Pi$ 

## **Geometric and Physical Modelling**

- **EXECUTE:** level of detail concepts
	- **towards multiscale simulations**

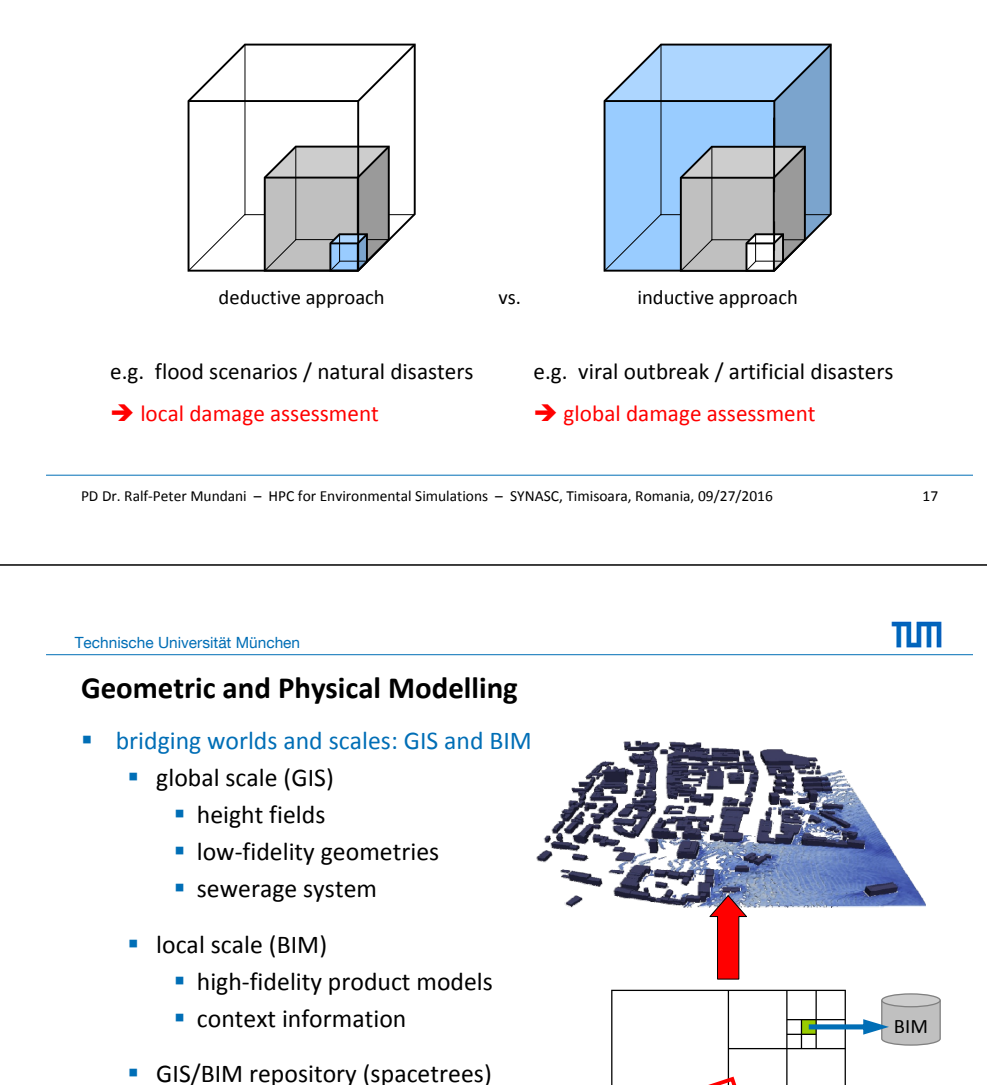

- **-** location awareness (proximity)
- LoD decisions / abstractions
- $\blacksquare$  selecting region of interest  $\blacksquare$  BIM

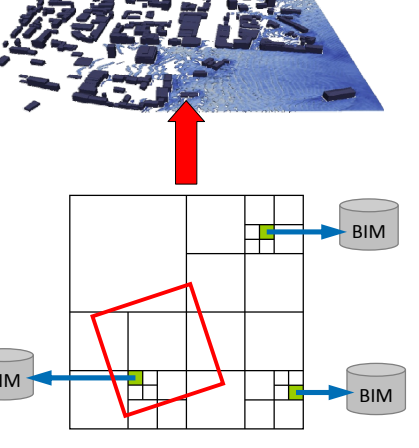

## **Geometric and Physical Modelling**

**bidging worlds and scales: GIS and BIM** 

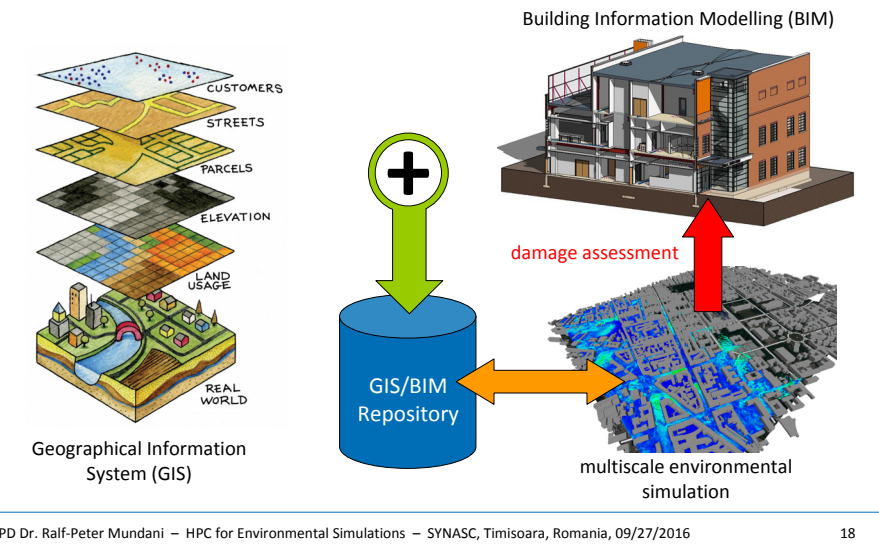

Technische Universität München

## **Geometric and Physical Modelling**

- **bidging worlds and scales: GIS and BIM** 
	- **coupling with city's sewerage system** 
		- **3D fluid flows**  $\leftrightarrow$  **1D fluid flow**
		- water head from 3D simulation as BC for 1D simulation

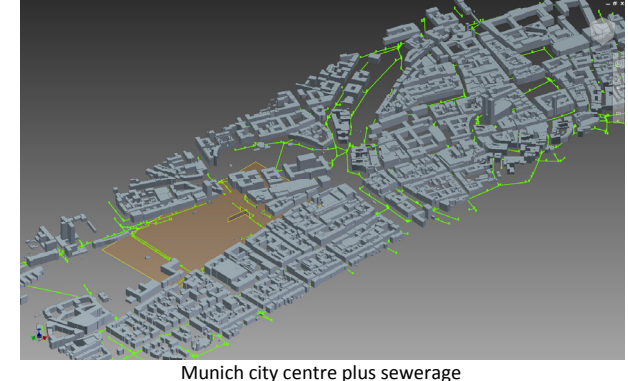

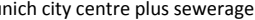

πm

TLM.

**TLITT** 

πm

#### **overview**

- **geometric and physical modelling**
- **foundations / parallel architectures**
- **n** multigrid methods
- towards massive parallel HPC...
- **I** interactive visual data exploration

## **Foundations / Parallel Architectures**

**EXECUTE:** levels of parallelism

Technische Universität München

are idle

instruction *N*

instruction *N*+1 instruction  $N+2$ instruction *N*+3

**Foundations / Parallel Architectures**

**a** a brief history of time: instruction pipelining

pipelining (similar to assembly lines) **a** advantage: no additional hardware necessary

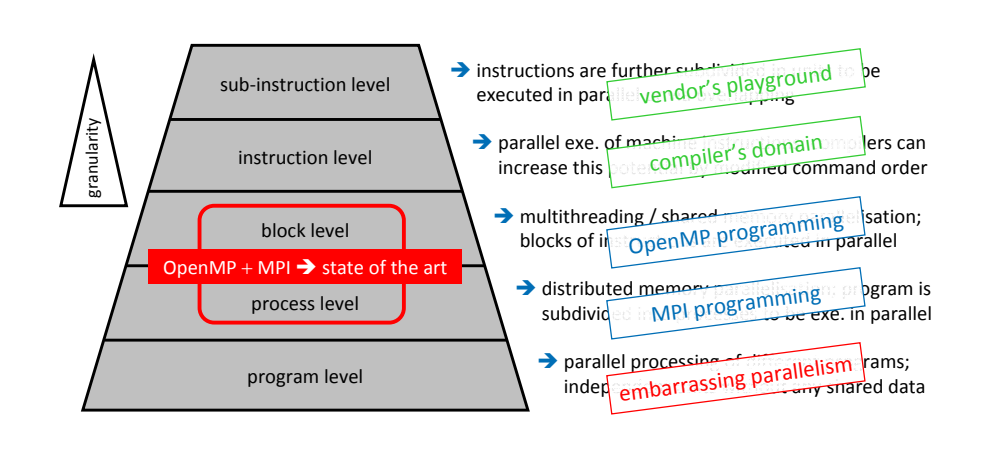

**•** observation: while processing particular stage of instruction, other stages

 $\blacksquare$  hence, multiple instructions to be overlapped in execution  $\rightarrow$  instruction

…

DE

IF

OP

DE

IF

 EX**X** WB

OP

DE

 EX**X** WB

OP

PD Dr. Ralf‐Peter Mundani – HPC for Environmental Simulations – SYNASC, Timisoara, Romania, 09/27/2016 22

Technische Universität München

## $\Pi\Pi$

### **Foundations / Parallel Architectures**

- **a** a brief history of time: instruction pipelining
	- instruction execution involves several operations
		- 1. instruction fetch (IF)
		- 2. decode (DE)
		- 3. fetch operands (OP)
		- 4. execute (EX)
		- 5.write back (WB)

which are *executed successively*

hence, only one part of CPU works at <sup>a</sup> given moment

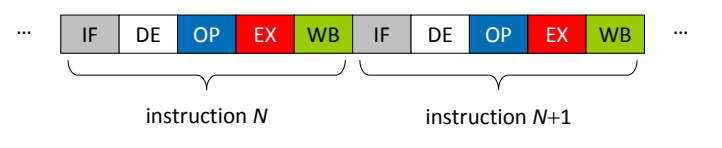

PD Dr. Ralf‐Peter Mundani – HPC for Environmental Simulations – SYNASC, Timisoara, Romania, 09/27/2016 21

N FIDE OP EX WB

IF

time

 $T \cup T$ 

TLIT

…

 EXWB

 EX**X** WB

## **Foundations / Parallel Architectures**

- **a** brief history of time: superscalar
	- **faster CPU throughput due to simultaneously execution of instructions** within one clock cycle via redundant functional units (ALU, multiplier, …)
	- dispatcher decides (during runtime) which instructions read from memory can be executed in parallel and dispatches them to different functional units
	- for instance, PowerPC 970 (4  $\times$  ALU, 2  $\times$  FPU)

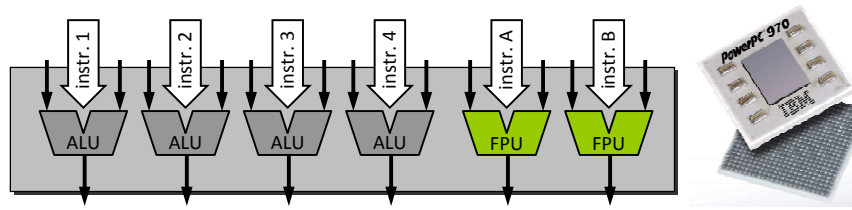

PD Dr. Ralf‐Peter Mundani – HPC for Environmental Simulations – SYNASC, Timisoara, Romania, 09/27/2016 25

but, performance improvement is limited (intrinsic parallelism)

## **Foundations / Parallel Architectures**

- **a** brief history of time: vector units
	- simultaneously execution of *one instruction* on <sup>a</sup> *one‐dimensional array of data (*= vector)
	- VU first appeared in 1970s and were the basis of most supercomputers in the 1980s and 1990s

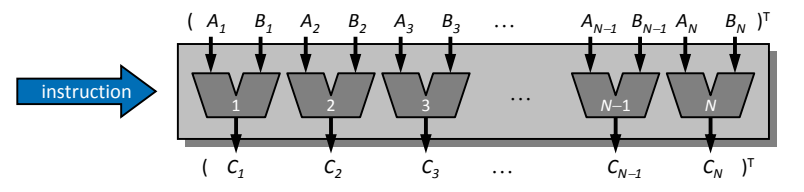

- specialised hardware  $\rightarrow$  very expensive
- **Indumition arease in Ario Computational Fluid Dynamics,** Computational Structures Dynamics, …)

PD Dr. Ralf‐Peter Mundani – HPC for Environmental Simulations – SYNASC, Timisoara, Romania, 09/27/2016 26

Technische Universität München

 $\Pi\Pi$ 

πm

## **Foundations / Parallel Architectures**

**INTEL Nehalem Core i7** 

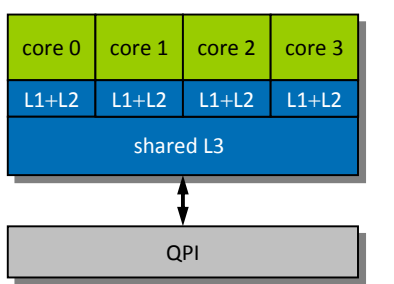

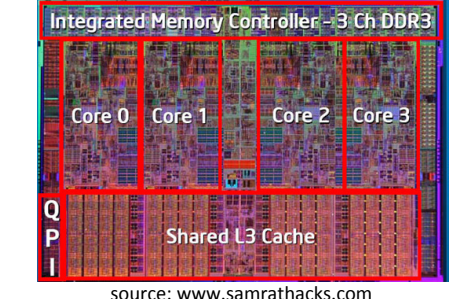

QPI: QuickPath Interconnect replaces FSB (QPI is <sup>a</sup> point‐to‐point interconnection – with <sup>a</sup> memory controller now on-die – in order to allow both reduced latency and higher bandwidth  $\rightarrow$  up to (theoretically) 25.6 GByte/s data transfer, i.e. 2 $\times$  FSB)

### Technische Universität München

## **Foundations / Parallel Architectures**

- Intel E5-2600 Sandy-Bridge Series
	- 2 CPUs connected by 2 QPIs (Intel Quick Path Interconnect)
	- Quick Path Interconnect (1 sending and 1 receiving port)
		- 8 GT/s  $\cdot$  16 Bit/T payload  $\cdot$  2 directions / 8 Bit/Byte = 32 GB/s max bandwidth per QPI
		- 2 QPI links  $\rightarrow$  2 · 32 GB/s = 64 GB/s max bandwidth

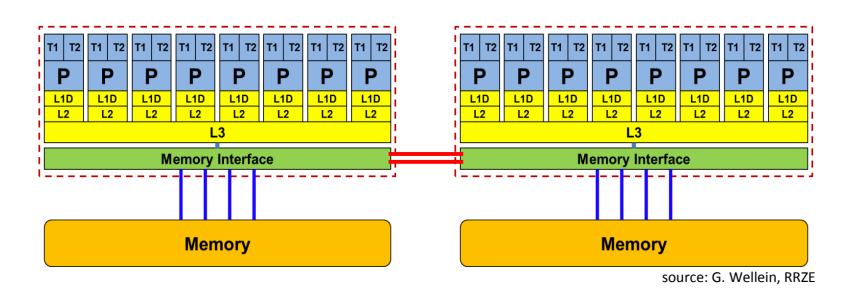

TLM.

## **Foundations / Parallel Architectures**

- **Fig. 2** reminder: memory hierarchy
	- **memory hierarchy** 
		- **Exploitation of program characteristics such as locality**
		- **COMPRISE:** compromise between costs and performance
		- components with different speeds and capacities

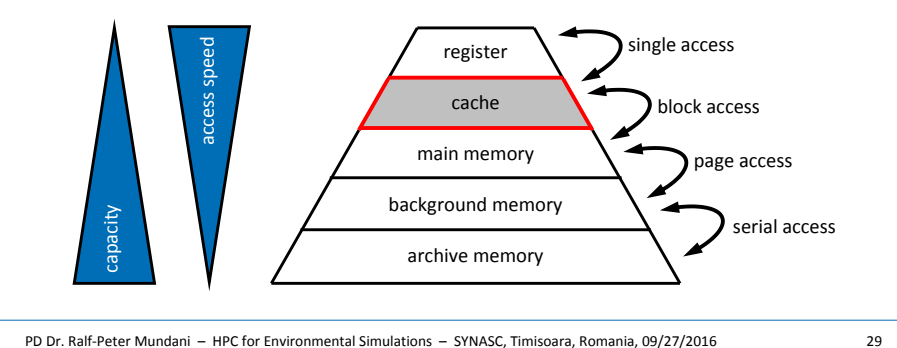

## **Foundations / Parallel Architectures**

- **F** reminder: memory hierarchy
	- **EXAMPLE: SCHOENAUER vector triad benchmark** 
		- main kernel

**double \****A***, \****B***, \****C***, \****D*

**for** *i* **0 to** *N***1 do** *A***[***i***]**  *B***[***i***]**  *C***[***i***] \*** *D***[***i***] od**

- report performance for different *N*
- **EXA** kernel is limited by data transfer performance for all memory levels
- using different compilers on Sandy-Bridge architecture
	- Intel Compiler 13.0.0 (icc)
	- GNU Compiler 4.6.3 (gcc)

PD Dr. Ralf‐Peter Mundani – HPC for Environmental Simulations – SYNASC, Timisoara, Romania, 09/27/2016 30

Technische Universität München

 $\Pi\Pi$ 

**TLIT** 

## **Foundations / Parallel Architectures**

**Fig. 2** reminder: memory hierarchy

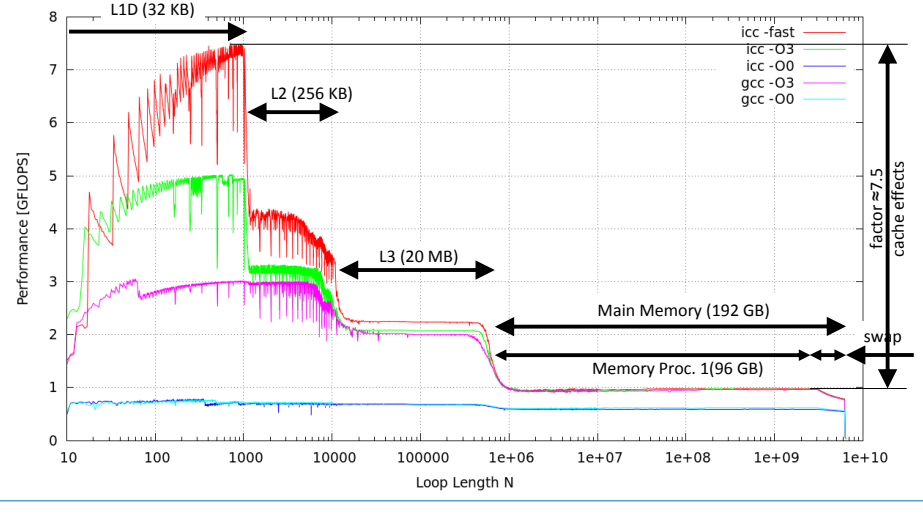

## Technische Universität München

## **Foundations / Parallel Architectures**

- **•** roofline model
	- an optimistic performance model (for node level optimisation)

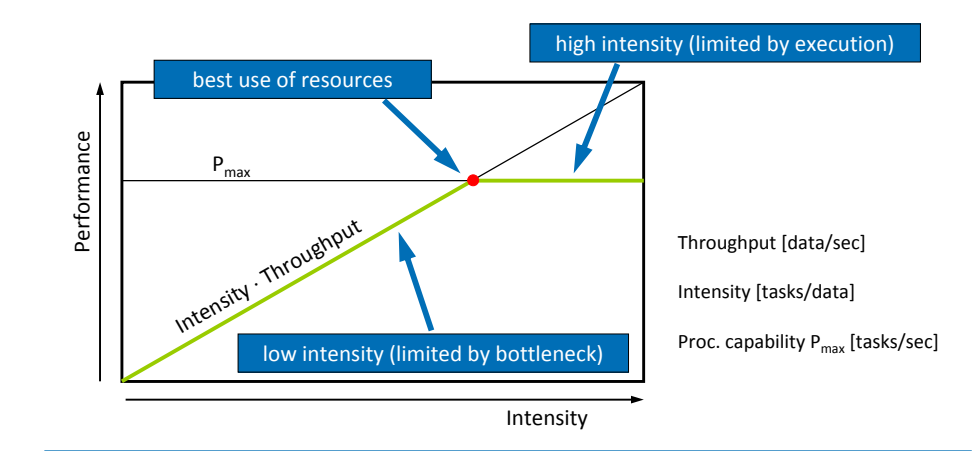

TLM.

TLM.

## **Foundations / Parallel Architectures**

- MOORE's law
	- observation of Intel co-founder Gordon E. Moore, describes important trend in history of computer hardware (1965)

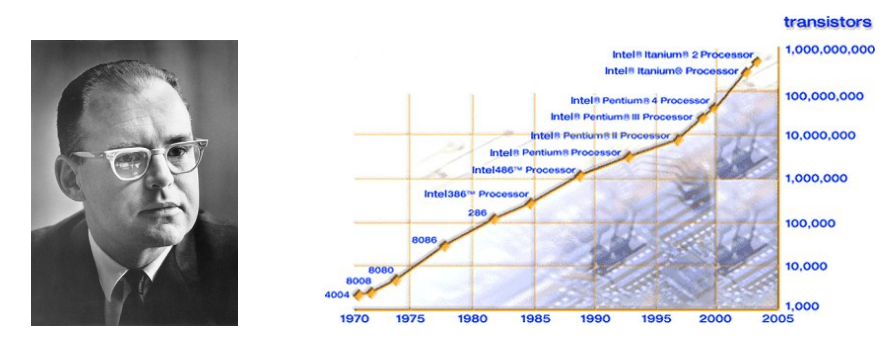

*"number of transistors that can be placed on an integrated circuit is increasing exponentially, doubling approximately every two years"*

PD Dr. Ralf‐Peter Mundani – HPC for Environmental Simulations – SYNASC, Timisoara, Romania, 09/27/2016 33

Technische Universität München

**TLITI** 

TLM

## **Foundations / Parallel Architectures**

some numbers: Top500 (as of June 2016)

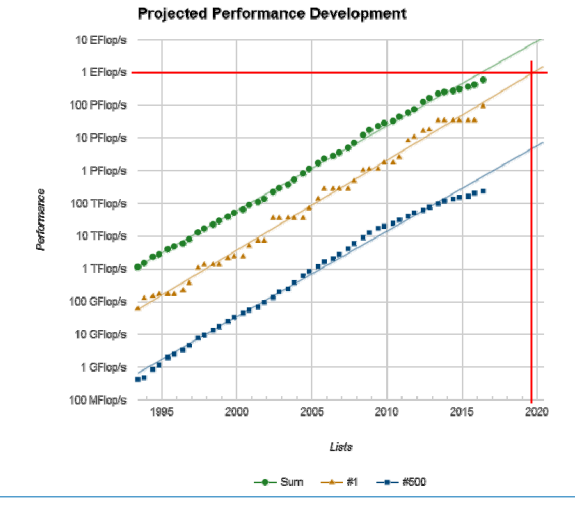

## **Foundations / Parallel Architectures**

**Some numbers: Top500 (as of June 2016)** 

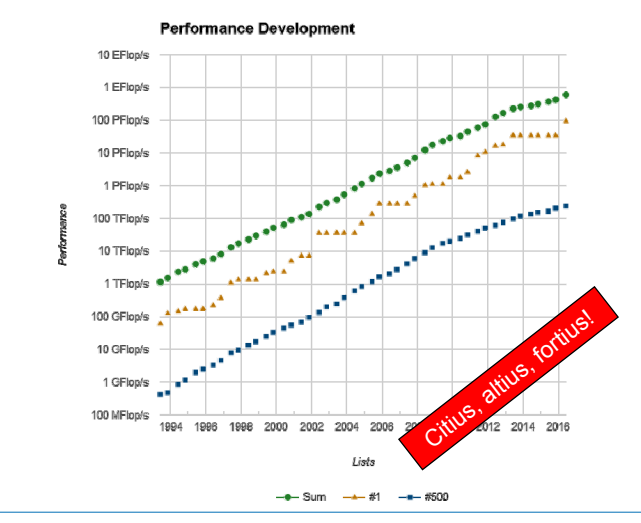

PD Dr. Ralf‐Peter Mundani – HPC for Environmental Simulations – SYNASC, Timisoara, Romania, 09/27/2016 34

Technische Universität München

## **Foundations / Parallel Architectures**

### the 10 fastest supercomputers in the world (as of June 2016)

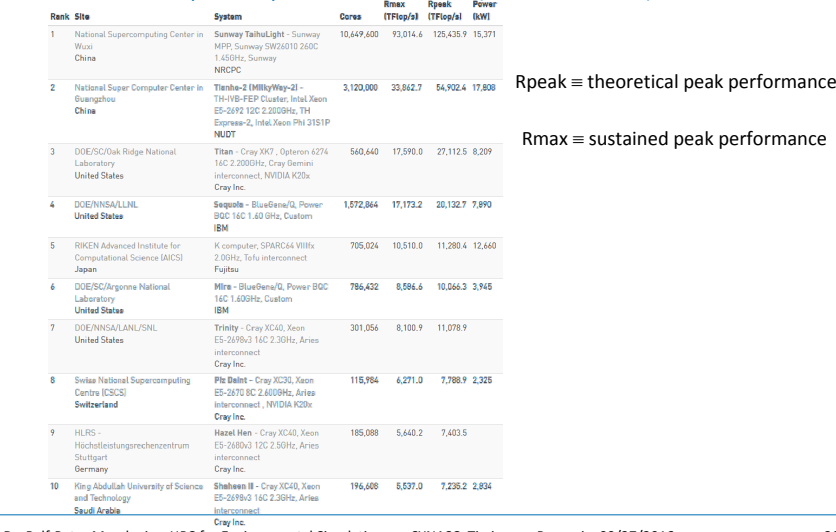

**TLITI** 

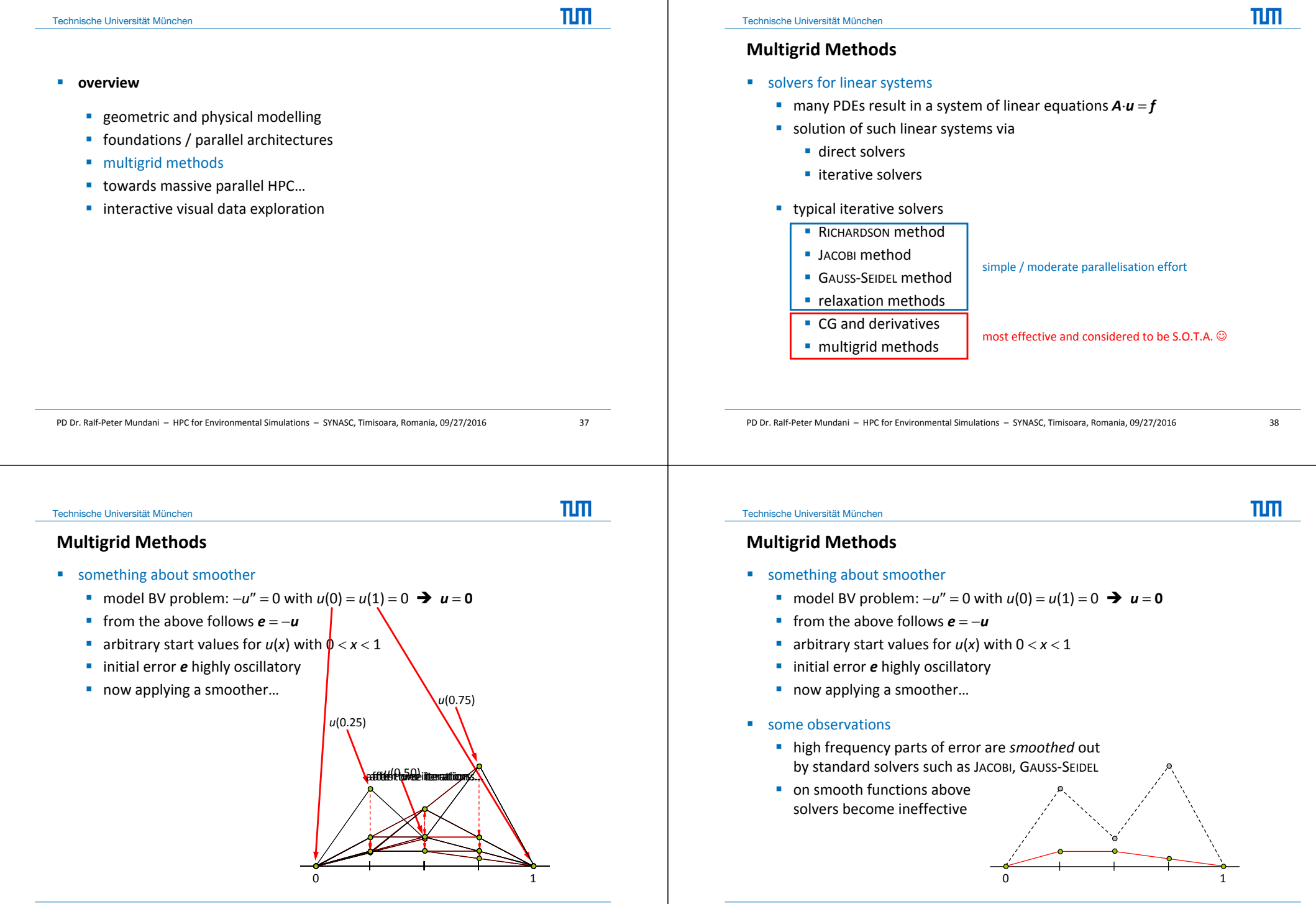

## **Multigrid Methods**

- **a** a more analytical approach
	- **one smoothing step to be represented as**

 $\boldsymbol{u}_1 = \boldsymbol{R}\!\cdot\!\boldsymbol{u}_0 + \boldsymbol{g}$ 

with *R* denoting the iteration matrix of the smoother; furthermore, the exact solution *û* is <sup>a</sup> fixed‐pointed of the iteration, that means

*û Rû g*

with  $e = \hat{u} - u$  subtracting the last two expressions yields

 $\boldsymbol{e}_1 = \boldsymbol{R}\!\cdot\!\boldsymbol{e}_0$ 

repeating this, after *<sup>m</sup>* smoothing steps the error is given by

 $\boldsymbol{e}_m = \boldsymbol{R}^m {\cdot} \boldsymbol{e}_0$ 

with  $\rho(\mathbf{R})$  < 1, the error is forced to zero as the iteration proceeds

PD Dr. Ralf‐Peter Mundani – HPC for Environmental Simulations – SYNASC, Timisoara, Romania, 09/27/2016 41

Technische Universität München

## $\Pi\Pi$

## **Multigrid Methods**

- **towards multigrid** 
	- **how do smooth components look like on coarser grids?**
	- **consider some fine (** $\Omega^h$ **) and coarse (** $\Omega^{2h}$ **) grid with double grid spacing**
	- given some smooth wave on  $\Omega^h$  with  $n = 13$  points
	- **2**<sup>*h*</sup> representation with  $n = 7$  points via direct projection

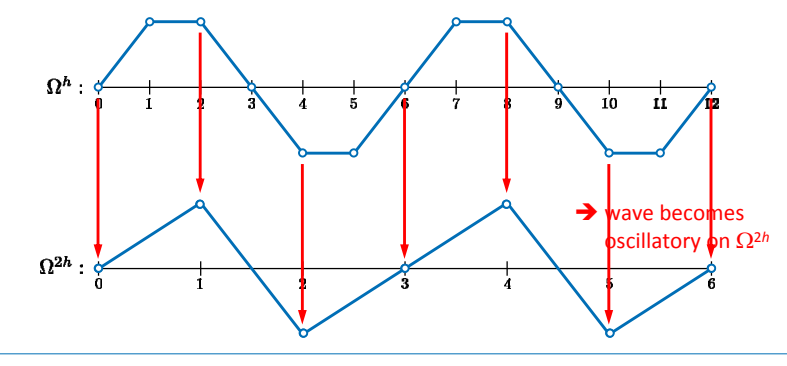

## **Multigrid Methods**

- a more analytical approach
	- let  $w_k$  denoted the *k*-th eigenvector of **R**, then it is possible to expand  $e_0$  as

$$
\boldsymbol{e}_0 = \sum_{k=1}^{n-1} c_k \boldsymbol{\cdot} \boldsymbol{w}_k
$$

with coefficients  $c_k \in \mathsf{IR}$  denoting weighting factors for each  $\boldsymbol{w}_k$  in the error

■ using

 $e_m =$ 

$$
\boldsymbol{e}_m = \boldsymbol{R}^m \!\cdot\! \boldsymbol{e}_0
$$

and the eigenvector expansion for  $\boldsymbol{e}_{\text{o}}$ , we get

$$
R_m = R^m \cdot e_0 = \sum_{k=1}^{n-1} c_k \cdot R^m \cdot w_k = \frac{R \cdot w_k = \lambda_k(R) \cdot w_k}{\sum_{k=1}^{n-1} c_k \cdot \lambda_k(R)^m \cdot w_k}
$$

from above expansion we see that small eigenvalues ( $\leq$  0) corresponding to high frequency parts of the error diminish faster than large eigenvalues  $(\leq 1)$  corresponding to low frequency parts of the error

PD Dr. Ralf‐Peter Mundani – HPC for Environmental Simulations – SYNASC, Timisoara, Romania, 09/27/2016 42

Technische Universität München

# TLM.

- **towards multigrid**
- **i** idea: when relaxation begins to stall, signalling the predominance of smooth error modes, move to <sup>a</sup> coarser grid as smooth error modes appear oscillatory there **1211 Methods**<br> **a** towards multigrid<br> **a** idea: when relaxation begins to stall, signalling<br>
smooth error modes, move to a coarser grid as<br>
appear oscillatory there<br> **basic two-grid correction scheme**<br> **clax on A·u = f**
	- basic two-grid correction scheme

### relax on  $\boldsymbol{A}\cdot\boldsymbol{u} = \boldsymbol{f}$  on  $\Omega^h$  to obtain an approximation  $\boldsymbol{v}^h$

compute residual  $r = f - A \cdot v^h$ 

relax on  $\bm{A}\cdot\bm{e} = \bm{r}$  on  $\Omega^{2h}$  to obtain an approximation to the error  $\bm{e}^{2h}$ 

correct  $\mathbf{v}^h \leftarrow \mathbf{v}^h + \boldsymbol{e}^{2h}$  on  $\Omega^h$  with error estimate  $\boldsymbol{e}^{2h}$  obtained on  $\Omega^{2h}$ 

question: how to transfer residual  $r^h$  from  $\Omega^h$  to  $\Omega^{2h}$  (called restriction) and how to transfer the error estimate  $e^{2h}$  back from  $\Omega^{2h}$  to  $\Omega^h$  (called interpolation or prolongation)?

πm

## **Multigrid Methods**

- **towards multigrid** 
	- **prolongation operator** 
		- → produces fine-grid vectors from coarse ones according to  $I_{2h}^h v^{2h} = v^h$
	- **simplest approach: linear prolongation**

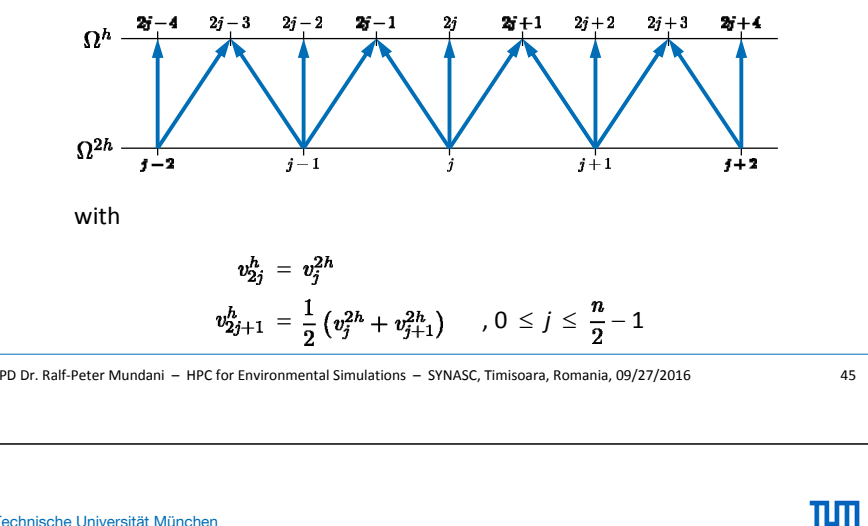

### Technische Universität München

# **Multigrid Methods**

- two-grid correction scheme
	- now using well-defined ways to transfer vectors between grids
	- **parameters**  $v_1$ ,  $v_2$  control number of relaxation steps and are in practice often 1, 2, or 3

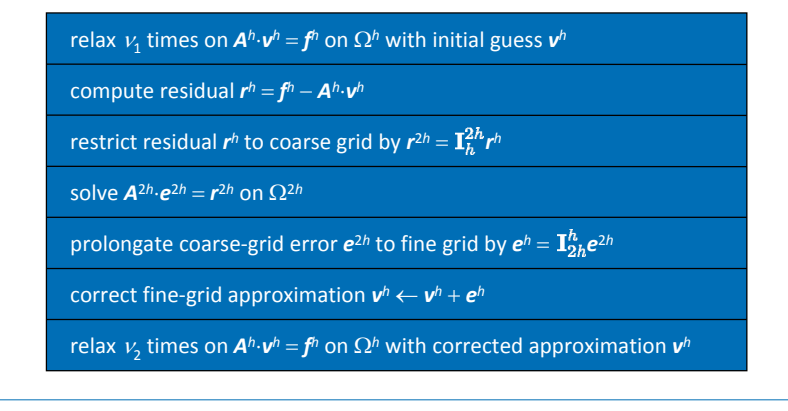

πm

## **Multigrid Methods**

- **towards multigrid** 
	- **P** restriction operator
	- → produces coarse-grid vectors from fine ones according to  $\mathbf{I}_h^{2h} \mathbf{v}^h = \mathbf{v}^{2h}$
	- **typical approach: full weighting**

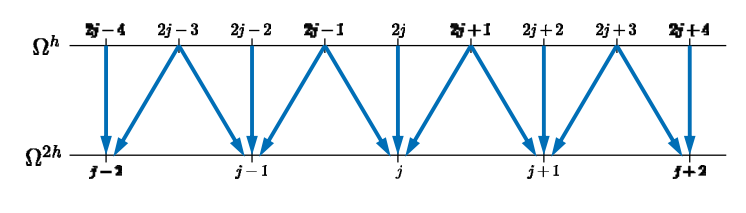

with

$$
v_{j}^{2h} \,\,=\,\,\frac{1}{4}\left( v_{2j-1}^h + 2v_{2j}^h + v_{2j+1}^h \right)\quad ,\, 0\,\leq\, j\,\leq\,\frac{n}{2}-1
$$

PD Dr. Ralf‐Peter Mundani – HPC for Environmental Simulations – SYNASC, Timisoara, Romania, 09/27/2016 46

Technische Universität München

## **Multigrid Methods**

- two-grid correction scheme
	- **•** example ( $u = 0$ ) with overlay of FOURIER modes  $m_{16}$  and  $m_{40}$  as initial guess

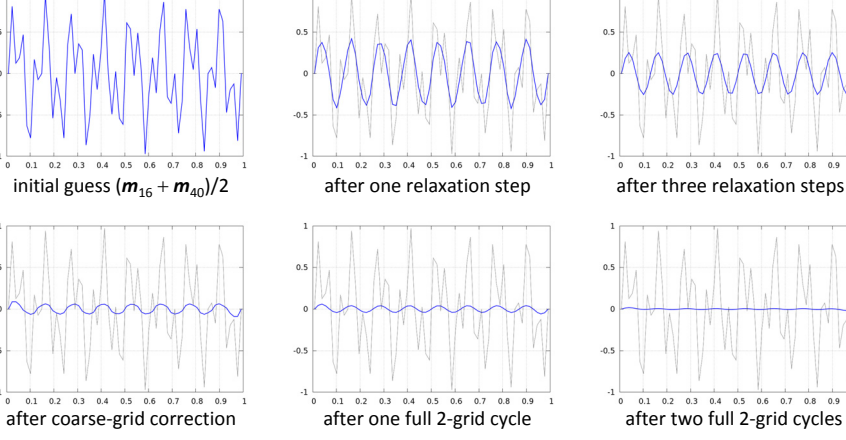

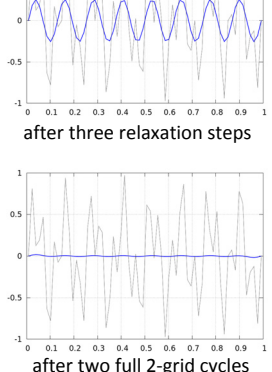

 $T \cup T$ 

### **Multigrid Methods**

- V-cycle scheme
	- why restricting approach to two grids only?
	- **idea:** recursive algorithm

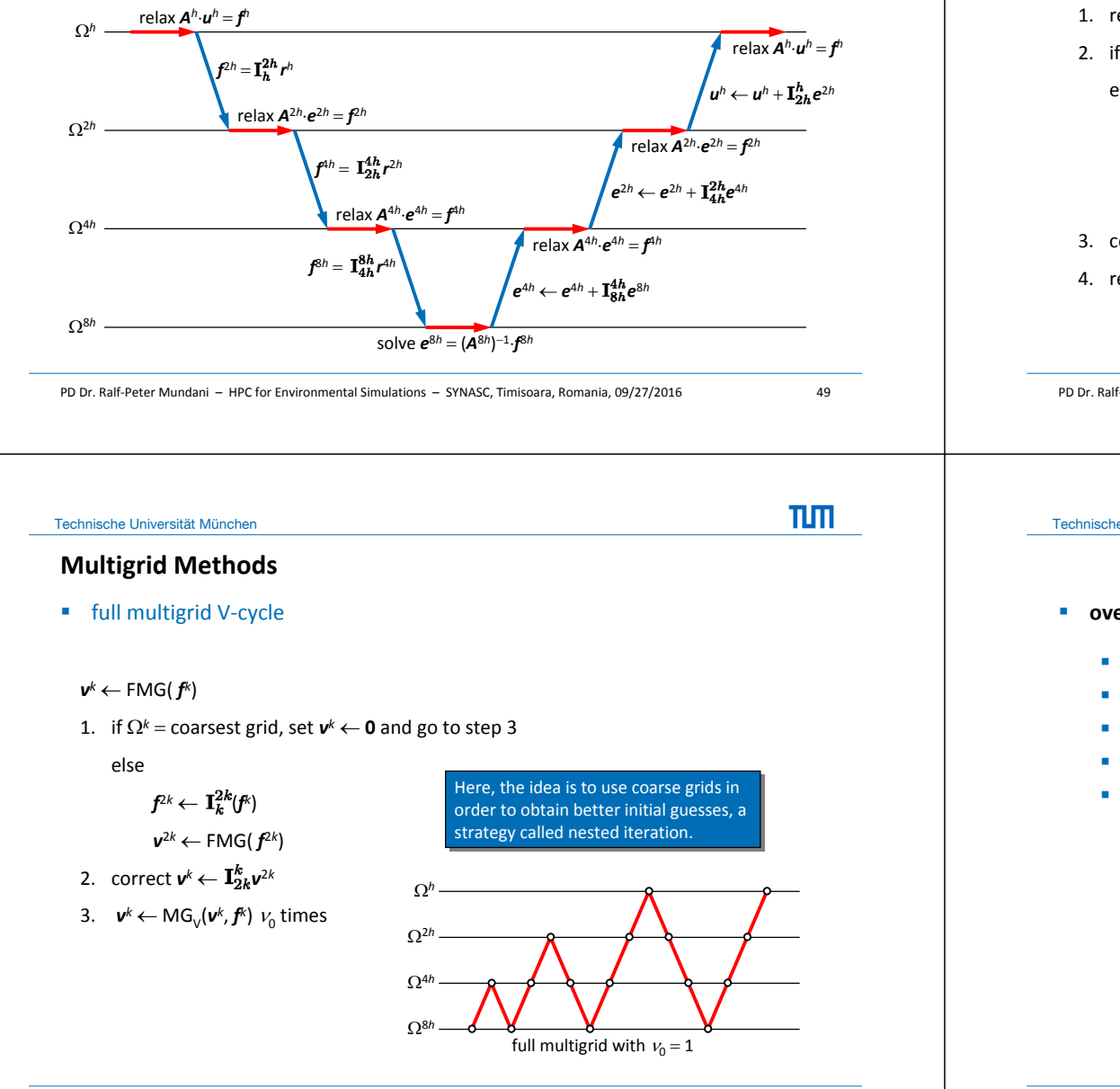

Technische Universität München

■ V-cycle scheme

- $\mathbf{v}^k \leftarrow \mathsf{MG}_\mathsf{V}(\mathbf{v}^k, \mathbf{f}^k)$
- 1. relax  $v_1$  times on  $\boldsymbol{A}^k \cdot \boldsymbol{v}^k = \boldsymbol{f}^k$  with initial guess  $\boldsymbol{v}^k$
- 2. if  $\Omega^k$  = coarsest grid, then go to step 4

else

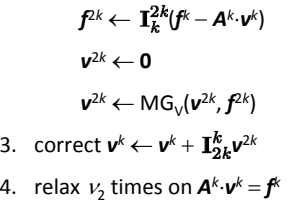

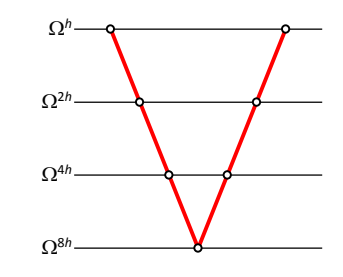

PD Dr. Ralf‐Peter Mundani – HPC for Environmental Simulations – SYNASC, Timisoara, Romania, 09/27/2016 50

Technische Universität München

πlπ

 $\Pi\Pi$ 

### **overview**

- **EXEC** geometric and physical modelling
- **fi** foundations / parallel architectures
- **n** multigrid methods
- towards massive parallel HPC...
- **I** interactive visual data exploration

TLM<sub>1</sub>

## **Towards Massive Parallel HPC…**

- data structure / grid layout
	- nested non-overlapping block-structured orthogonal grids
	- **nanagement (i.e. neighbourhood server) hidden from application**
	- each logical cell links to a computational grid surrounded by halo
	- **Pedundant grids not to be discarded**

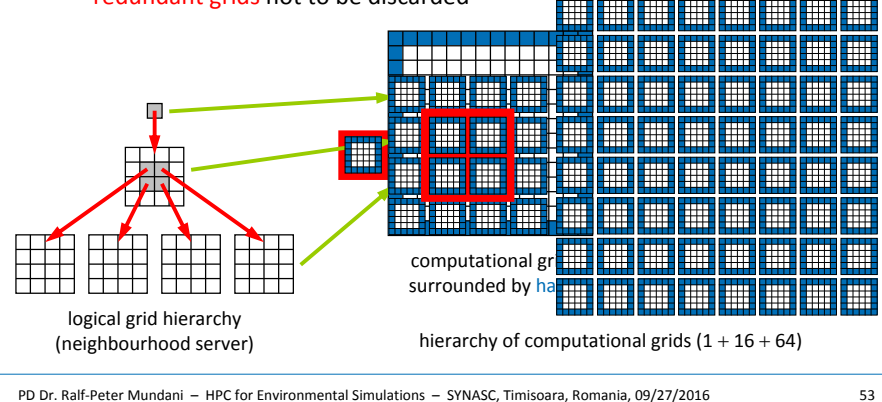

### Technische Universität München

 $n<sub>m</sub>$ 

πm

## **Towards Massive Parallel HPC…**

- data flow between grids
	- time for one full processing, i.e. bottom-up  $+$  horizontal  $+$  top-down communication between all grids (no computation done)

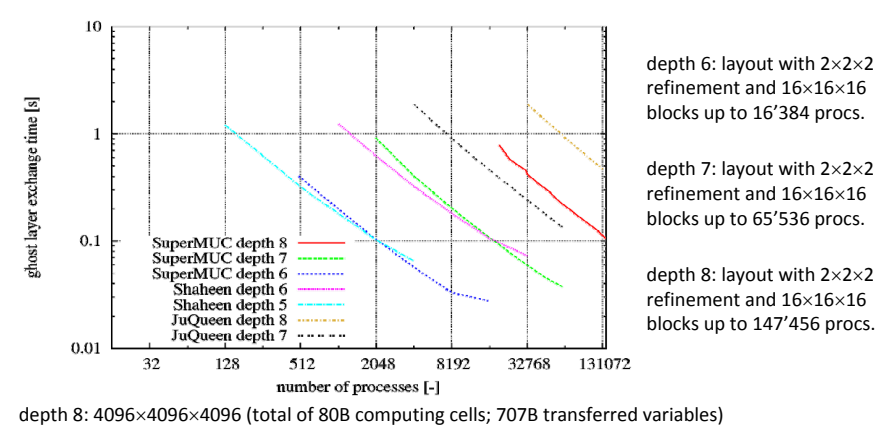

## **Towards Massive Parallel HPC…**

- data structure / grid layout
	- nested non-overlapping block-structured orthogonal grids
	- **nanagement (i.e. neighbourhood server) hidden from application**
	- each logical cell links to a computational grid surrounded by halo

### ■ data flow

- vertical communication (aggregation / prolongation of values)
- **•** horizontal communication (update of ghost layers)

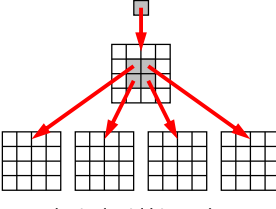

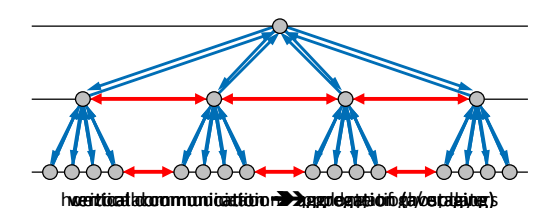

logical grid hierarchy (neighbourhood server)

PD Dr. Ralf‐Peter Mundani – HPC for Environmental Simulations – SYNASC, Timisoara, Romania, 09/27/2016 54

### Technische Universität München

## **Towards Massive Parallel HPC…**

- space-filling curves (SFC)
	- continuous, surjective mapping  $f : [0, 1] \rightarrow [0, 1]^D$
	- **a** advantage: preserving neighbourhood relations
	- **typical representatives (generator or 'Leitmotiv')**

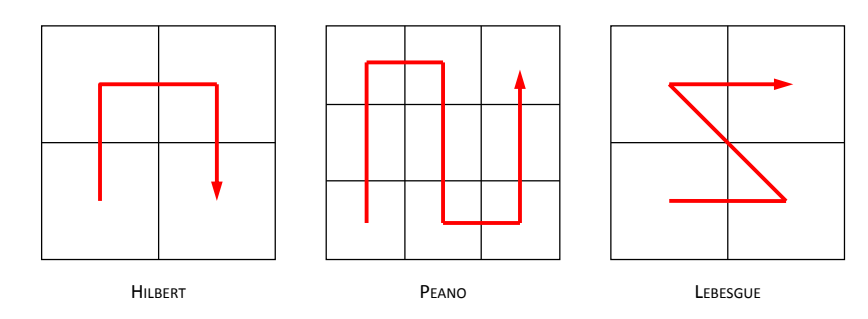

**SFC** due to recursive approach starting with one 'Leitmotiv' above

 $T \cup T$ 

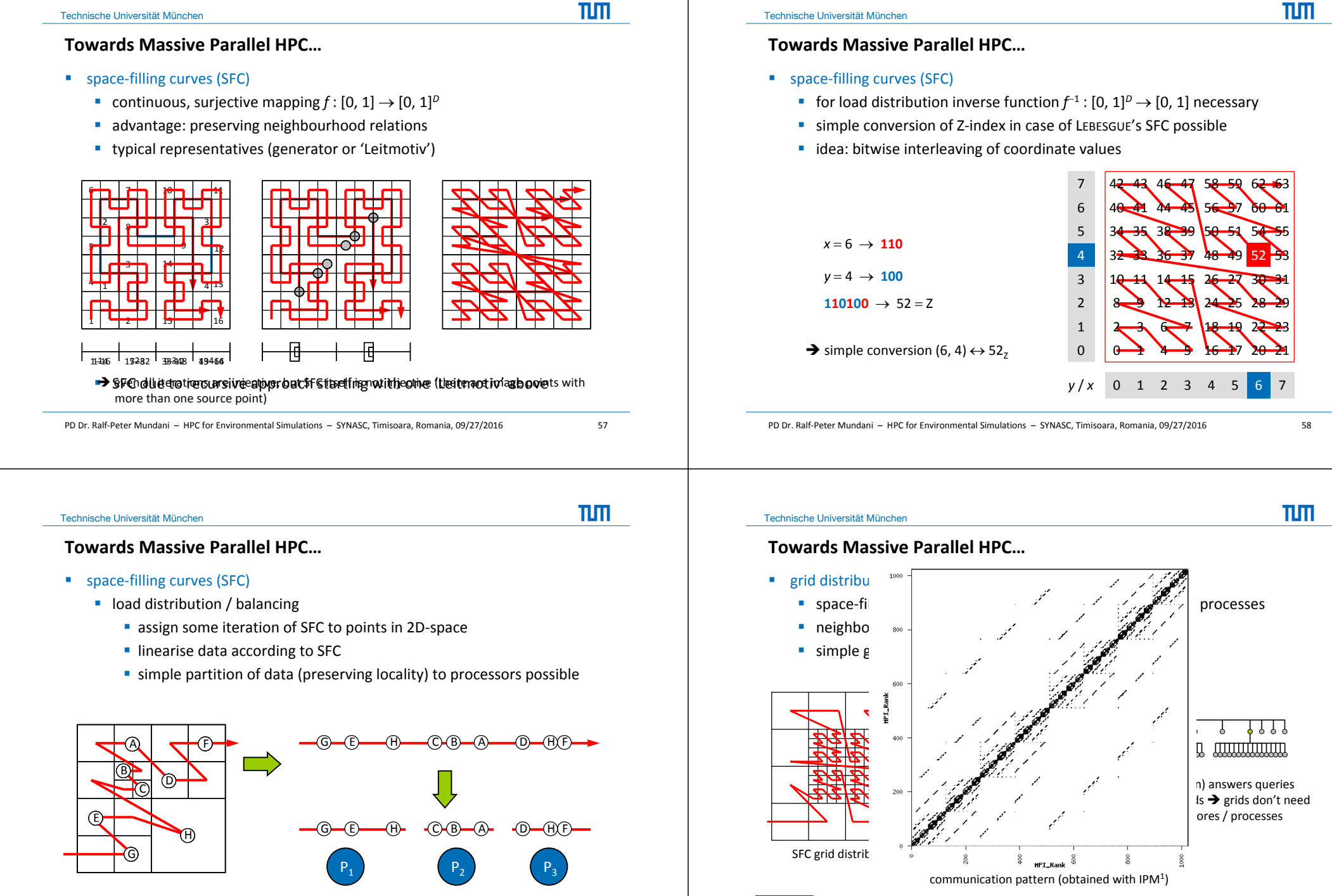

PD Dr. Ralf‐Peter Mundani – HPC for Environmental Simulations – SYNASC, Timisoara, Romania, 09/27/2016 60

## **Towards Massive Parallel HPC…**

- **F** grid distribution / load balancing
	- **example: temperature distribution grid migration**

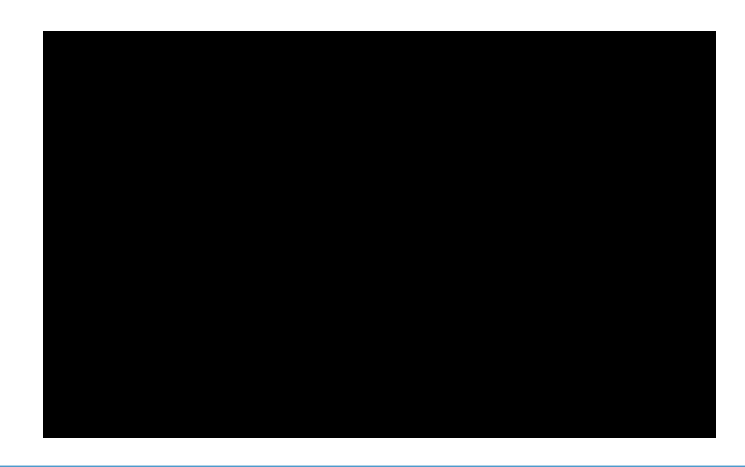

#### PD Dr. Ralf‐Peter Mundani – HPC for Environmental Simulations – SYNASC, Timisoara, Romania, 09/27/2016 61

Technische Universität München

## $\Pi\Pi$

TΗT

### **Towards Massive Parallel HPC…**

- parallel multigrid(-like) solver
	- comparison: vertical communication vs. multigrid transfer functions

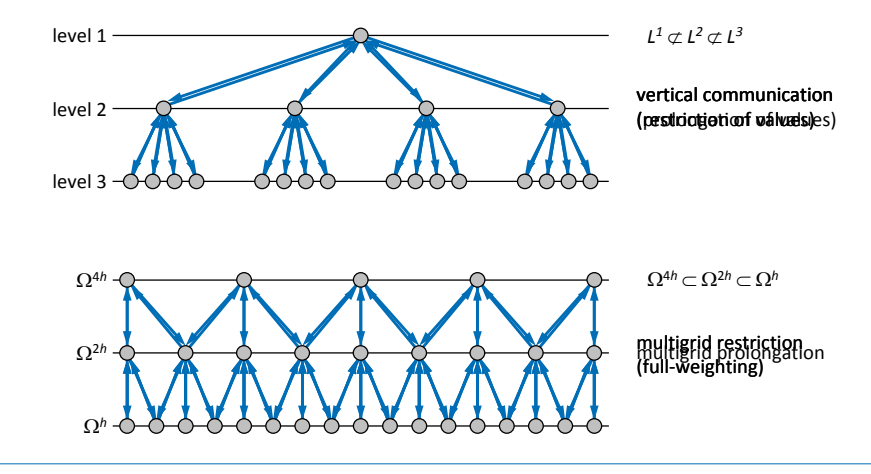

### **Towards Massive Parallel HPC…**

- computational kernel
	- NS equations, FV for spatial, Adams-Bashforth (2<sup>nd</sup> order FD) for temporal discretisation
	- fractional step (Chorin's projection) for solving time-dependent incompressible flow equations, i.e. iterative procedure between velocity and pressure during one time step
	- **thermal coupling realised by Boussinesq approximation (modified body** term in NSE momentum equation)

$$
\nabla \cdot \vec{u} = 0
$$

$$
\frac{\partial \rho_{\infty} u_i}{\partial t} + \nabla \cdot (\rho_{\infty} u_i \vec{u}) = \nabla \cdot (\mu \nabla u_i) - \nabla \cdot (p \vec{e}_i) \frac{\rho_{\infty} \cdot \beta \cdot (T - T_{\infty}) g_i}{-\rho_{\infty} \cdot \beta \cdot (T - T_{\infty}) g_i}, \text{ with } i \in \{x, y, z\}
$$

$$
\frac{\partial T}{\partial t} + \nabla \cdot (T \vec{u}) - \nabla \cdot (\alpha \nabla T) - \frac{q_{int}}{\rho_{\infty} \cdot c_p} = 0
$$

PD Dr. Ralf‐Peter Mundani – HPC for Environmental Simulations – SYNASC, Timisoara, Romania, 09/27/2016 62

Technische Universität München

## **Towards Massive Parallel HPC…**

■ parallel multigrid(-like) solver

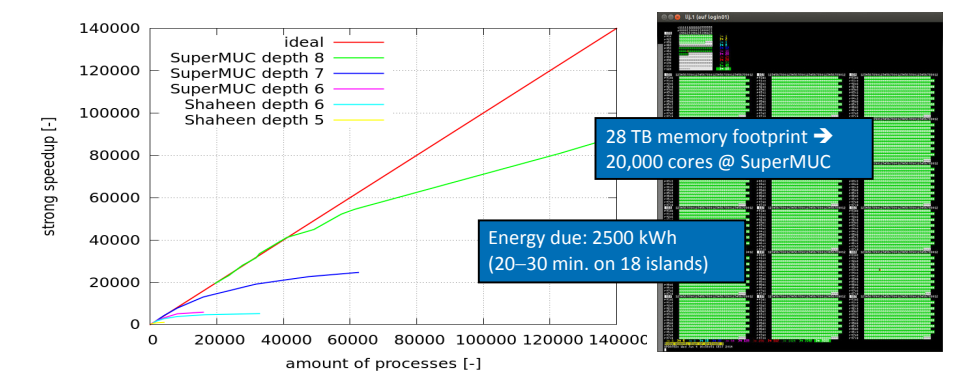

solving  $\Delta u = 0$  for 3D domain with 19'173'961 grids and resolution 4096×4096×4096 (i.e. approx. 707B DOFs); times obtained on SuperMUC and Shaheen (IBM Blue Gene/P)

πlπ

## **Towards Massive Parallel HPC…**

- parallel multigrid(-like) solver
	- time to solution for one time step (repeated V-cyles with adaptive relaxation steps (and secret scaling factor  $\copyright$ ) until convergence)

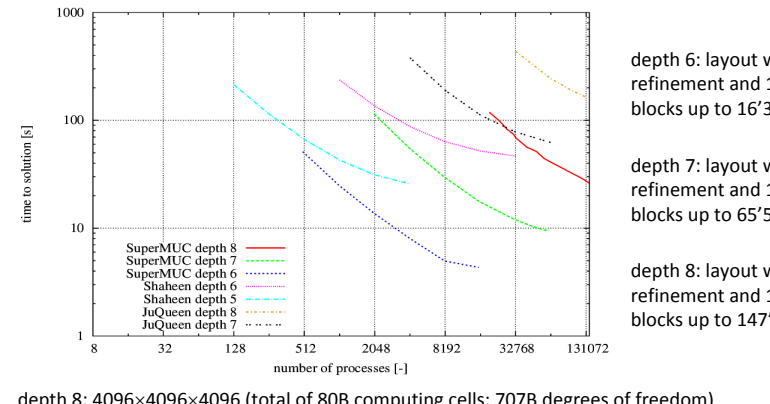

depth 6: layout with  $2 \times 2 \times 2$ refinement and  $16\times16\times16$ blocks up to 16'384 procs.

depth 7: layout with  $2 \times 2 \times 2$ refinement and  $16\times16\times16$ blocks up to 65'536 procs.

depth 8: layout with  $2 \times 2 \times 2$ refinement and  $16\times16\times16$ blocks up to 147'456 procs.

### depth 8: 4096×4096×4096 (total of 80B computing cells; 707B degrees of freedom)

PD Dr. Ralf‐Peter Mundani – HPC for Environmental Simulations – SYNASC, Timisoara, Romania, 09/27/2016 65

## $n<sub>m</sub>$ Technische Universität München **Parallel HPC…Towards Massive**multische andere andere andere andere andere andere andere andere andere andere andere andere andere andere andere andere andere andere andere andere andere andere andere andere andere andere andere andere andere andere an simulation in the state of ٠ luid flow 2 D. fluid fluid fluid fluid fluid fluid fluid fluid fluid fluid fluid fluid fluid fluid fluid fluid fluid fluid fluid fluid fluid fluid fluid fluid fluid fluid fluid fluid fluid fluid fluid fluid fluid fluid fluid fluid fluid ulation as BC for water head and the second second second second second second second second second second second second second second second second second second second second second second second second second second second second second fromfull fact or fiction?Pasing Arcader source: www. **READY** Munichcity centre plus sewerage (GIS BIM data)

## **Towards Massive Parallel HPC…**

- parallel multigrid(-like) solver
	- time to solution for one time step (repeated V-cyles with adaptive relaxation steps (and secret scaling factor  $\copyright$ ) until convergence)

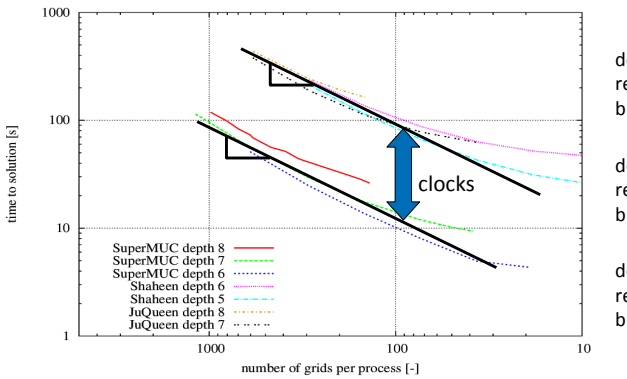

depth 6: layout with  $2 \times 2 \times 2$ refinement and  $16\times16\times16$ blocks up to 16'384 procs.

depth 7: layout with  $2\times2\times2$ refinement and  $16\times16\times16$ blocks up to 65'536 procs.

depth 8: layout with  $2 \times 2 \times 2$ refinement and  $16\times16\times16$ blocks up to 147'456 procs.

depth 8: 4096×4096×4096 (total of 80B computing cells; 707B degrees of freedom)

PD Dr. Ralf‐Peter Mundani – HPC for Environmental Simulations – SYNASC, Timisoara, Romania, 09/27/2016 66

πlπ

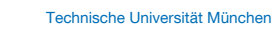

## **Towards Massive Parallel HPC…**

multiscale flood simulation

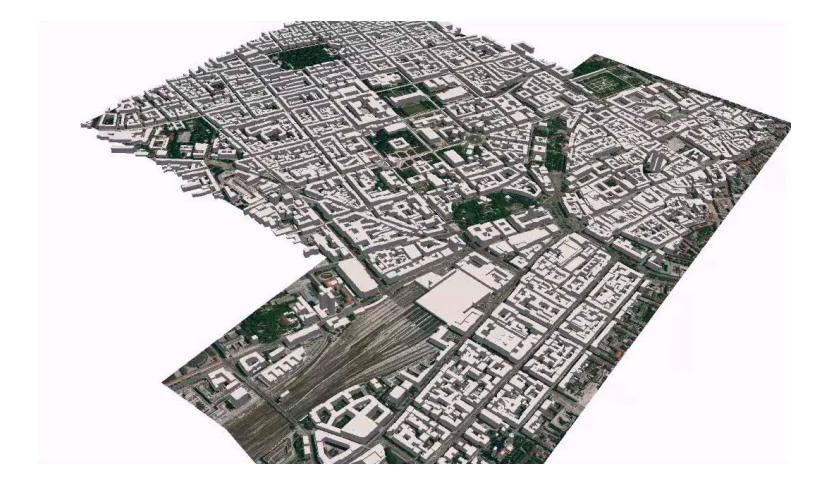

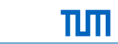

**TLIT** 

#### **overview**

- **geometric and physical modelling**
- **fiendations / parallel architectures**
- **n** multigrid methods
- towards massive parallel HPC...
- **n** interactive visual data exploration

### **Interactive Visual Data Exploration**

- **sliding window** 
	- **idea: online navigation through details**

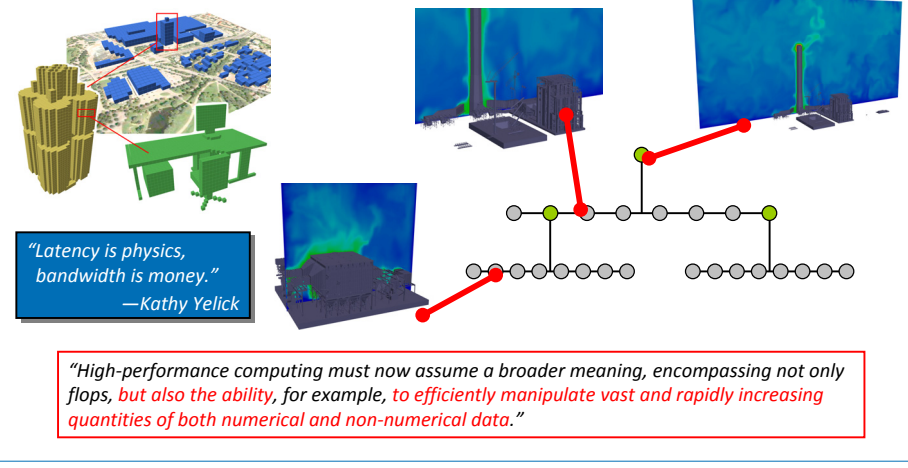

PD Dr. Ralf‐Peter Mundani – HPC for Environmental Simulations – SYNASC, Timisoara, Romania, 09/27/2016 70

πlπ

#### Technische Universität München

# $\Pi\Pi$

## **Interactive Visual Data Exploration**

- **sliding window concept** 
	- **problem:** high resolutions hinder interactive exploration
	- **s** solution: user moves / sizes 'window' through domain for data exploration  $\rightarrow$  amount of details increases seamlessly

PD Dr. Ralf‐Peter Mundani – HPC for Environmental Simulations – SYNASC, Timisoara, Romania, 09/27/2016 69

constant bandwidth of data transmission  $\rightarrow$  simple postprocessing

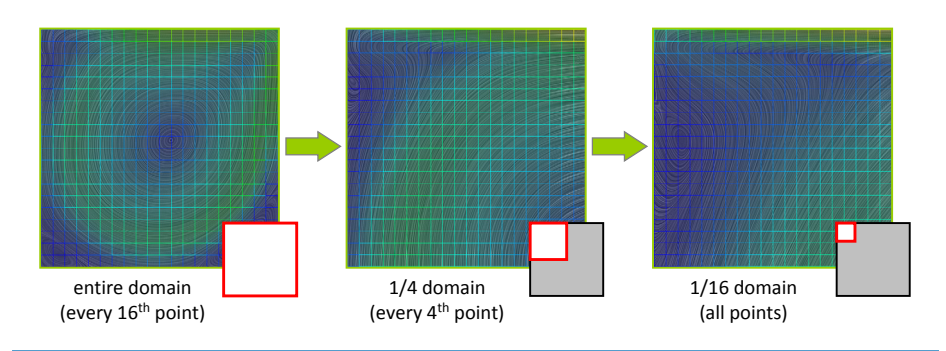

### Technische Universität München

## **Interactive Visual Data Exploration**

- **sliding window concept** 
	- simple part: what happens on the front-end...

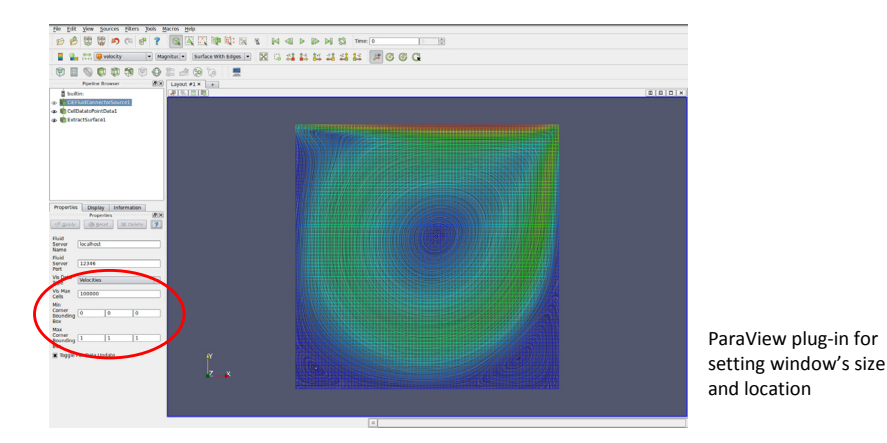

## **Interactive Visual Data Exploration**

- **sliding window concept** 
	- complex part: what happens on the back-end...
	- collector node handles queries and 'fills' data stream top-down

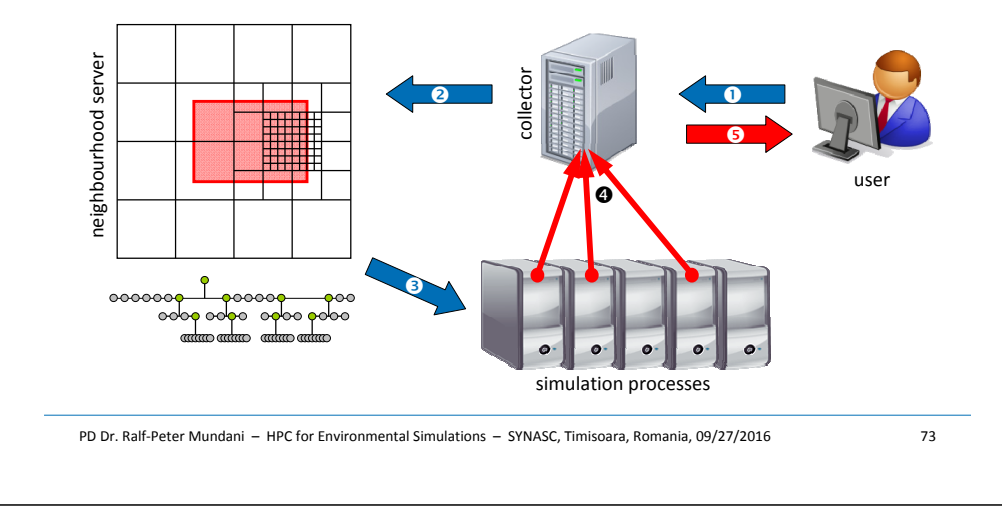

Technische Universität München

## πlπ

 $n<sub>m</sub>$ 

## **Interactive Visual Data Exploration**

**IF interactive 3D data exploration: size does matter!** 

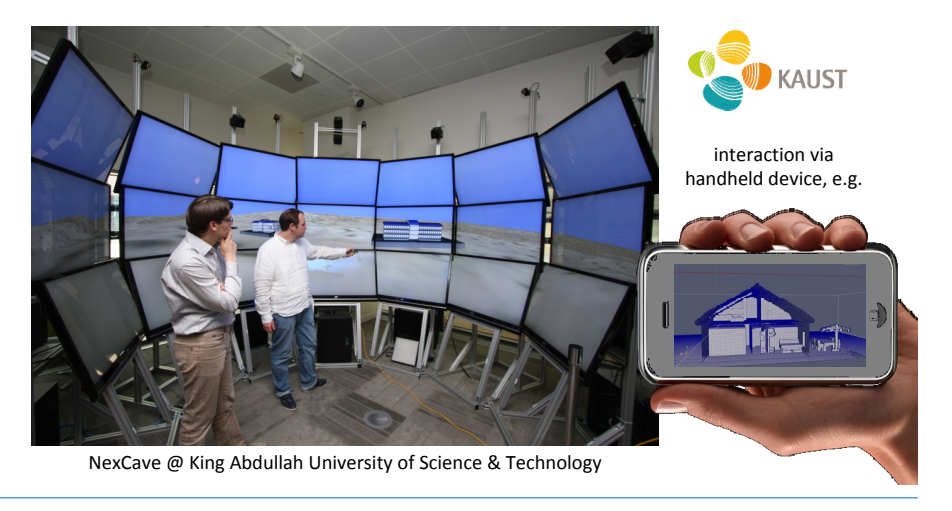

## **Interactive Visual Data Exploration**

- **sliding window concept** 
	- geometric model: power plant (BREP with 12,748,510 faces)
	- user selects window for details interactively during runtime

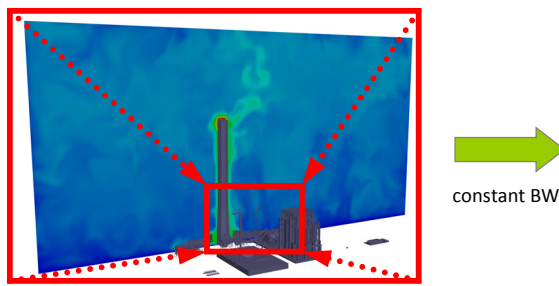

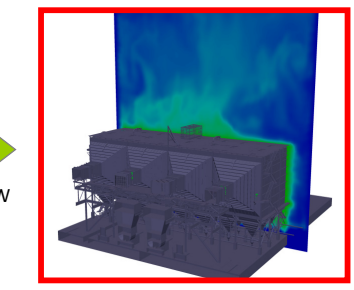

entire domain

detailed study

PD Dr. Ralf‐Peter Mundani – HPC for Environmental Simulations – SYNASC, Timisoara, Romania, 09/27/2016 74

Technische Universität München

TLM.

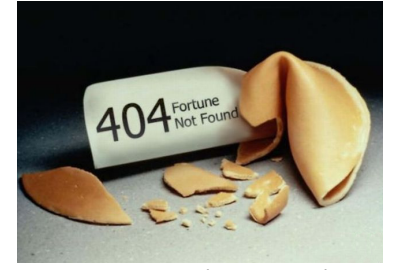

contact: mundani@tum.de

**acknowledgements** 

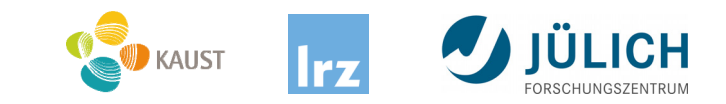